**Lundi du GIRCI Grand Ouest - Plateforme de données inter-régionale Ouest Data Hub** 

# *GAVROCHE - projet HUGO*  Glycemia And its VaRiability On Congestive Heart failurE

**Nantes, le 7 juin 2021 Dr Matthieu Wargny, CHU de Nantes Investigateur principal : le Pr Samy Hadjadj, endocrinologue, CHU de Nantes**

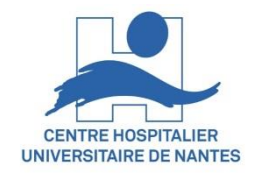

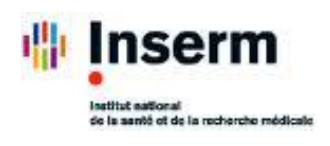

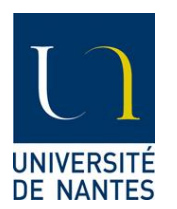

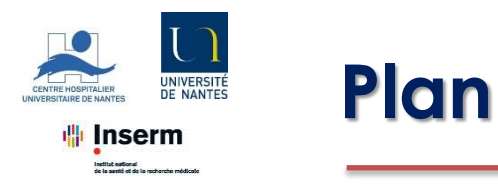

## **Introduction**

- **Les acteurs**
- **Rationnel et objectif**

## **Matériel et Méthode**

- **Population**
- **Données : revue générale, qualité**
- **Traitement automatique du langage naturel (TALN), annotation**
- **Implication des cliniciens**

### **En résumé**

- **Sollicitations envisagées : revue des rôles de chacun**
- **Retombées attendues, Conclusion**

**Questions et discussion collective**

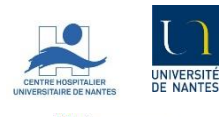

**Inserm** 

# **GAVROCHE – Les acteurs du projet**

**Investigateur coordinateur :** Samy Hadjadj **Co-investigateur :** Matthieu Wargny

#### **Angers**

Bio : Françoise Larcher

Endoc : Claire Briet

Cardio : Alain Furber

CDC : Jean-Marie Chrétien

#### **Nantes**

Bio : Edith Bigot-Corbel Endoc : Bertrand Cariou Cardio : Jean-Noël Trochu CDC : Thomas Goronflot

#### **Brest**

Bio : Jean-Luc Carré Endoc : Véronique Kerlan Cardio : Jacques Mansourati CDC : Stéphane Quesnot

#### **Tours**

Bio : Eric Piver Endoc : Pierre-Herni Ducluzeau Cardio : Laurent Fauchier CDC : Leslie Grammatico-Guillon

#### **Rennes**

Bio : Nicolas Collet, Claude Bendavid

Endoc : Isabelle Guilhem

Cardio : Guillaume Leurent

CDC : Guillaume Bouzillé

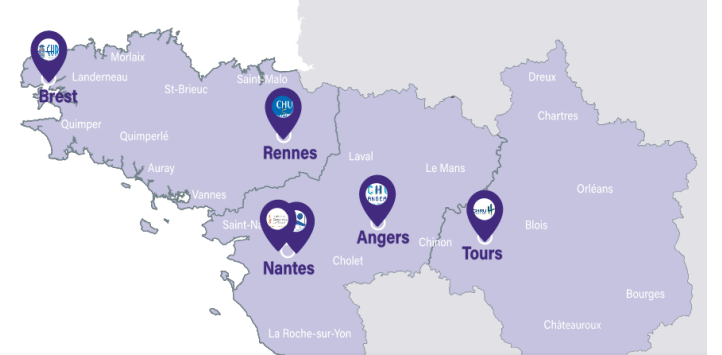

*https://www.girci-go.org/les-reseaux*

#### **Accompagnement du projet**

DPO ODH : Christine Riou

Coordination RiCDC : Frédéric Ossant, Pascal Van Hill

RSSI/DPO Nantes : Cédric Cartau, Marie Lebigre

Chef de projet Nantes : David Lair

Responsable juridique Nantes : Maxime Caillier

SIM Nantes : Christophe Leux

CIC-EC Nantes : Pierre-Antoine Gourraud

#### **Développement TALN**

CHU Rennes : Guillaume Bouzillé

CHU Nantes : Adrien Bazoge

LS2N : Béatrice Daille, Emmanuel Morin

# **Association Between Elevated Blood Glucose** and Outcome in Acute Heart Failure

Results From an International Observational Cohort

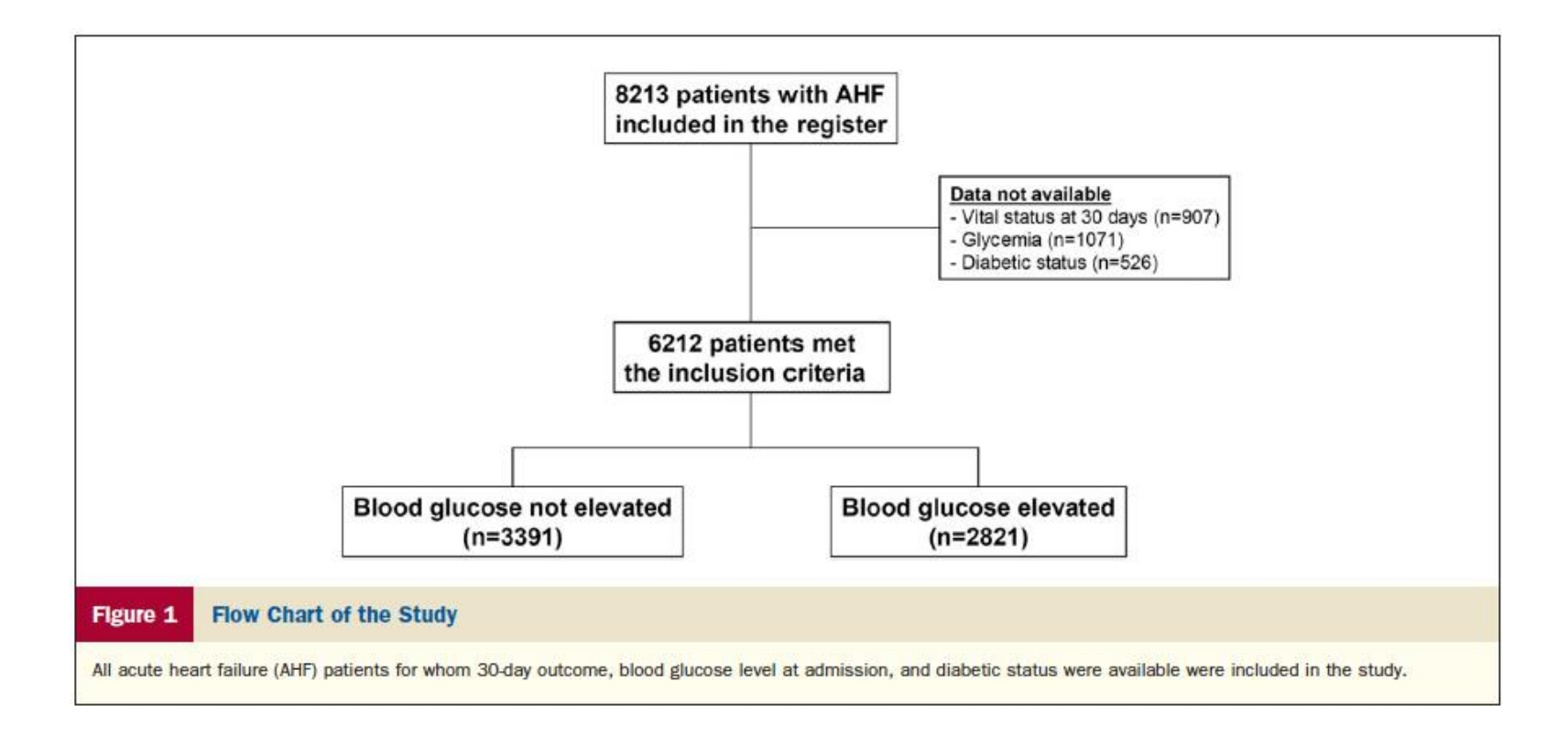

JACC Vol. 61, No. 8, 2013

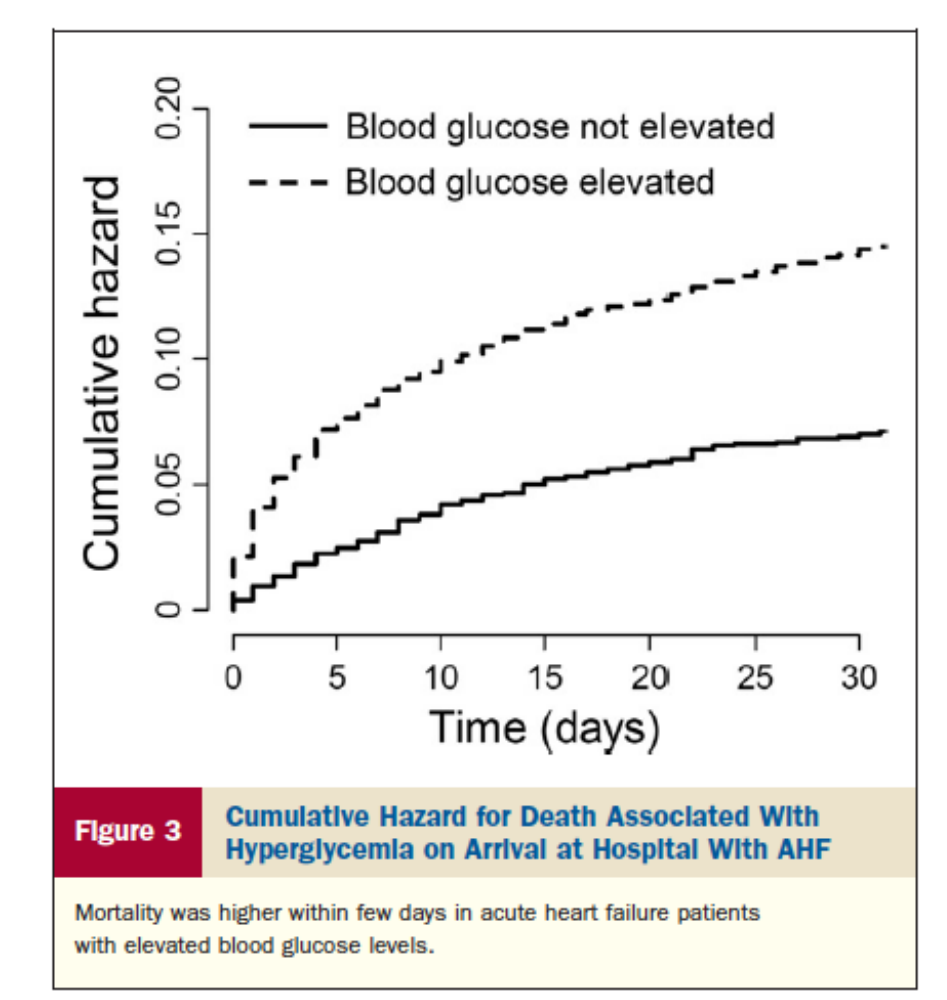

JACC Vol. 61, No. 8, 2013 February 26, 2013:820-9

#### **30-Day Mortality Hazard Ratio** Table 5 In Various Clinically Relevant Subgroups

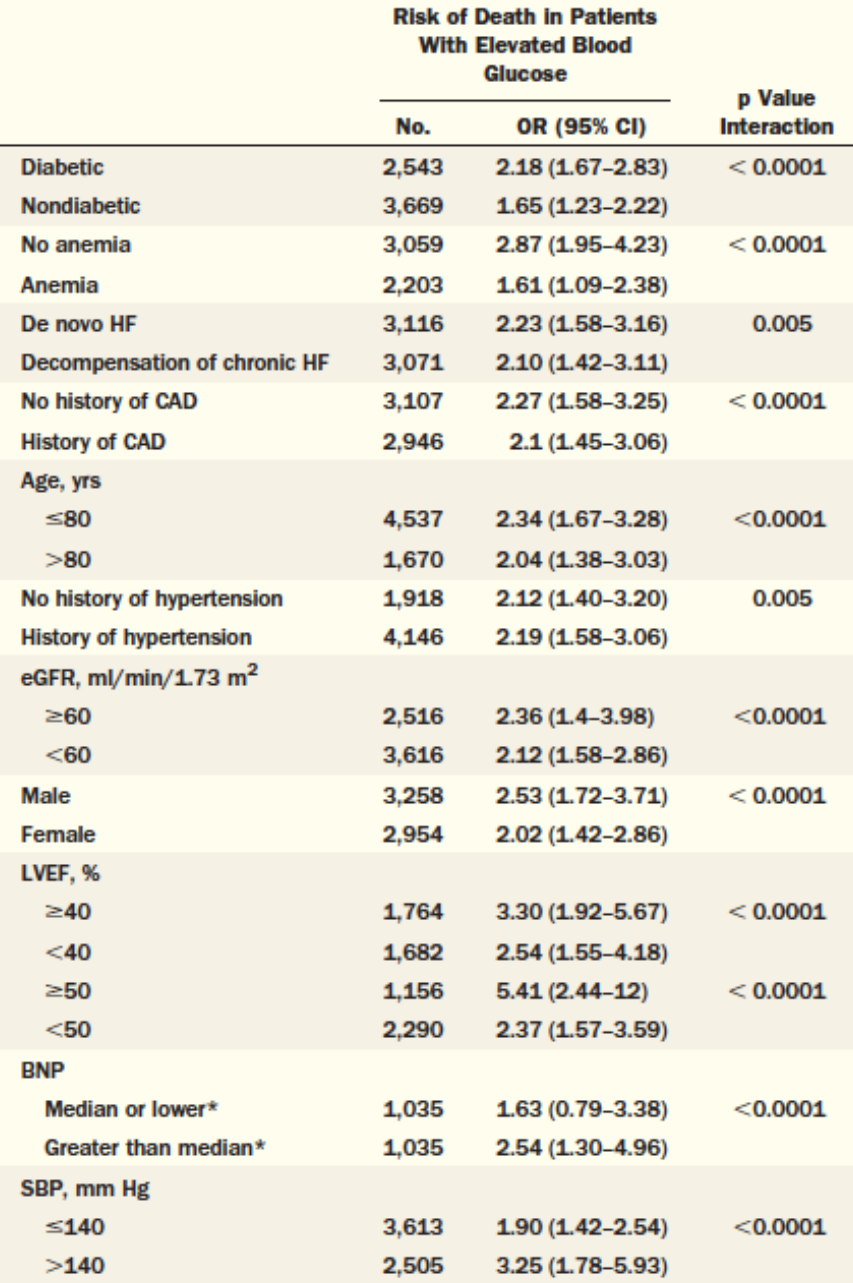

### **Elevated Admission Glucose and Mortality in Elderly Patients Hospitalized With Heart Failure**

Mikhail Kosiborod, MD; Silvio E. Inzucchi, MD; John A. Spertus, MD, MPH; Yongfei Wang, MS; Frederick A. Masoudi, MD, MSPH; Edward P. Havranek, MD; Harlan M. Krumholz, MD, SM

Distribution of Glucose Values in the **National Heart Care Patient Cohort** 

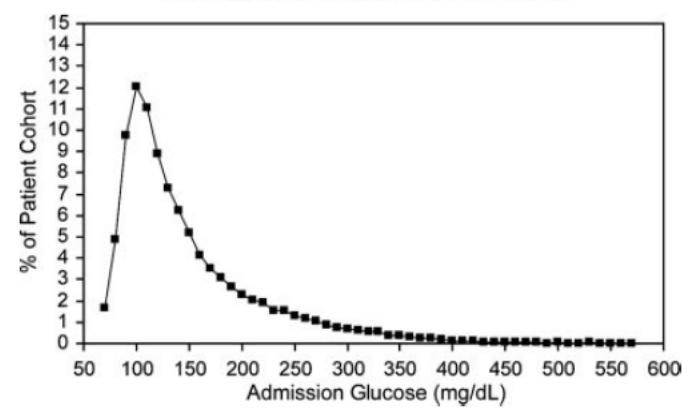

Figure 1. Distribution of glucose values in the patient cohort.

| Mortality, %      | Admission Glucose Groups (mg/dL) |                             |                          |                            |                       |             |
|-------------------|----------------------------------|-----------------------------|--------------------------|----------------------------|-----------------------|-------------|
|                   | $\leq 110$<br>$(n=15 181)$       | $>110 - 140$<br>$(n=13623)$ | $>140-170$<br>$(n=7591)$ | $>170 - 200$<br>$(n=4503)$ | $>$ 200<br>$(n=9634)$ | P for Trend |
| 30-d mortality, % | 8.1                              | 9.5                         | 10.5                     | 9.9                        | 8.2                   | 0.49        |
| 1-y mortality, %  | 35.8                             | 36.5                        | 36.9                     | 36.7                       | 34.5                  | 0.25        |

Table 2. Unadjusted Association Between Admission Glucose and Mortality

### (Circulation. 2009;119:1899-1907.

### **Elevated Admission Glucose and Mortality in Elderly Patients Hospitalized With Heart Failure**

Mikhail Kosiborod, MD; Silvio E. Inzucchi, MD; John A. Spertus, MD, MPH; Yongfei Wang, MS; Frederick A. Masoudi, MD, MSPH; Edward P. Havranek, MD; Harlan M. Krumholz, MD, SM

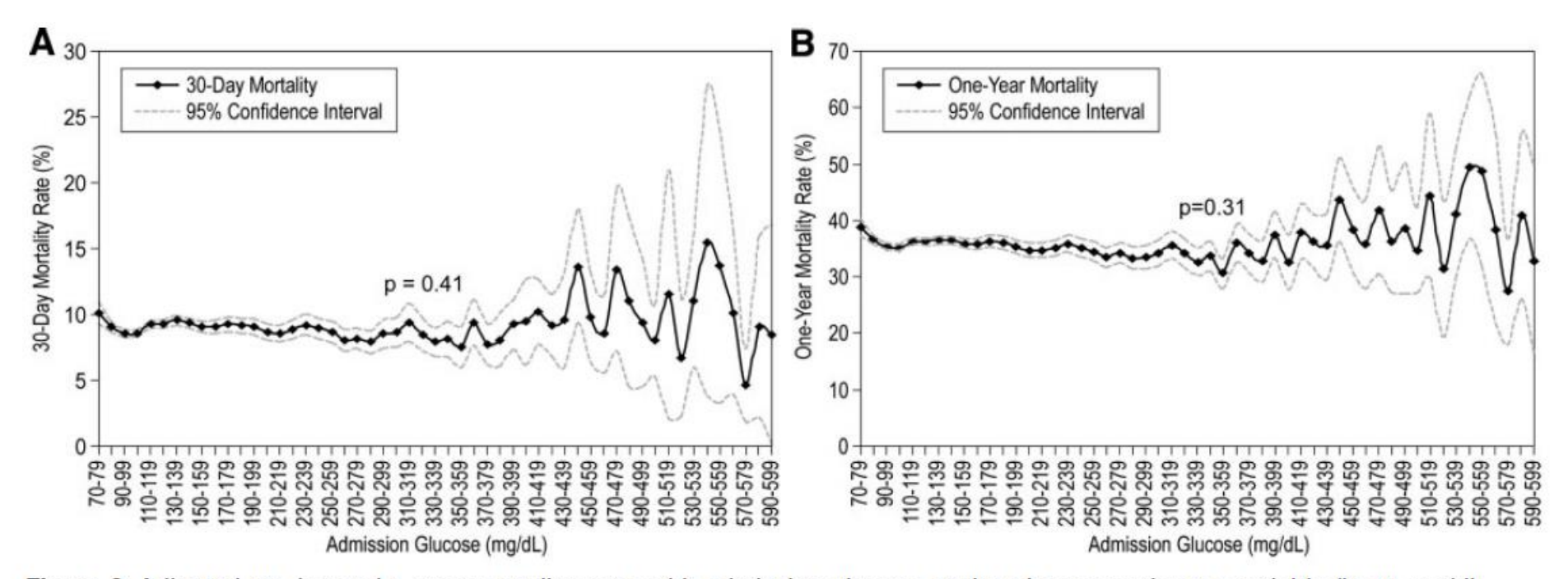

Figure 2. Adjusted 30-day and 1-year mortality rates with admission glucose analyzed as a continuous variable (in 10-mg/dL increments).

(Circulation. 2009;119:1899-1907.

Glycemic Variability Is a Powerful Independent Predictive Factor of Midterm Major Adverse Cardiac Events in Patients With Diabetes With Acute Coronary Syndrome

Table 4. December shows excellent of the study security in

Edouard Gerbaud,<sup>1,2</sup> Romain Darier,<sup>1</sup> Michel Montaudon,<sup>2</sup> Marie-Christine Beauvieux,<sup>3</sup> Christine Coffin-Boutreux,<sup>4</sup> Pierre Coste,<sup>1,2</sup> Hervé Douard,<sup>5</sup> Alexandre Ouattara,<sup>6,7</sup> and Boadan Catarai<sup>8</sup>

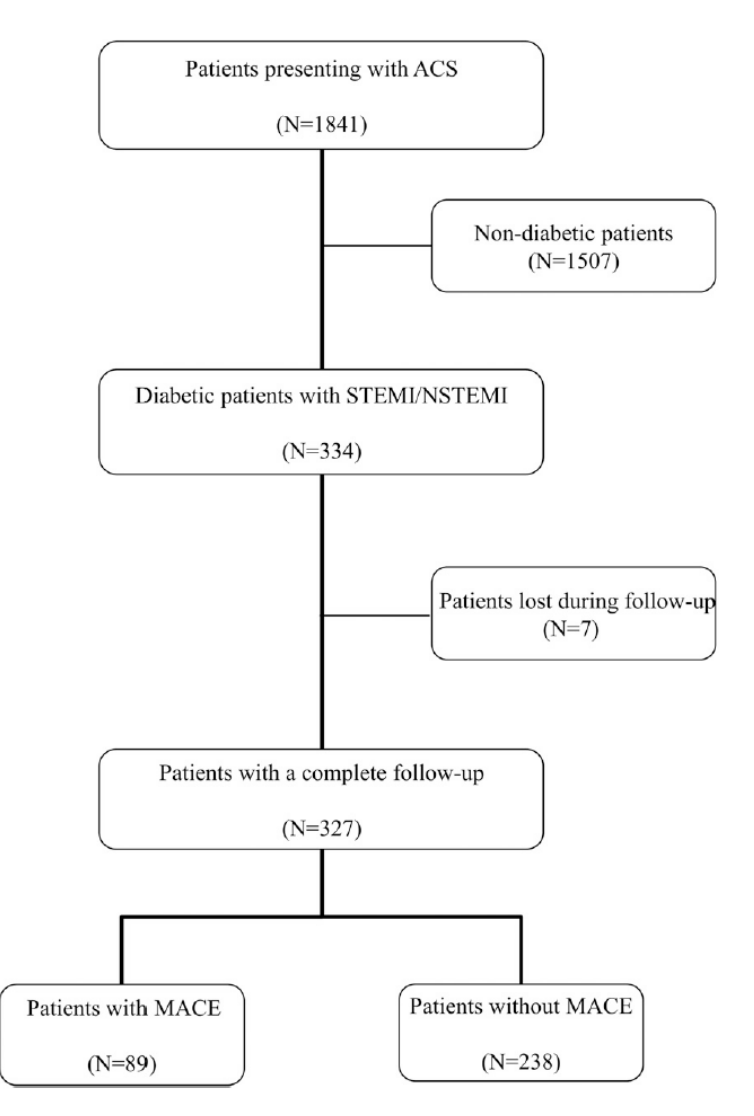

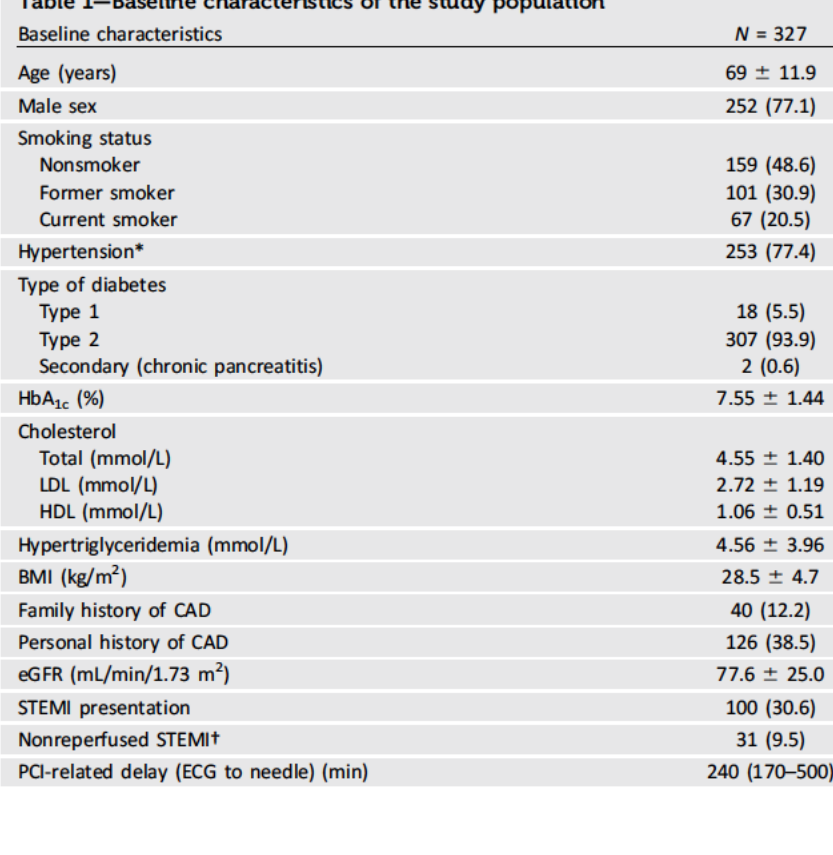

Diabetes Care 2019

Figure 1-Flowchart of the study. NSTEMI, non-ST-segment elevation myocardial infarction; STEMI, ST-segment elevation myocardial infarction.

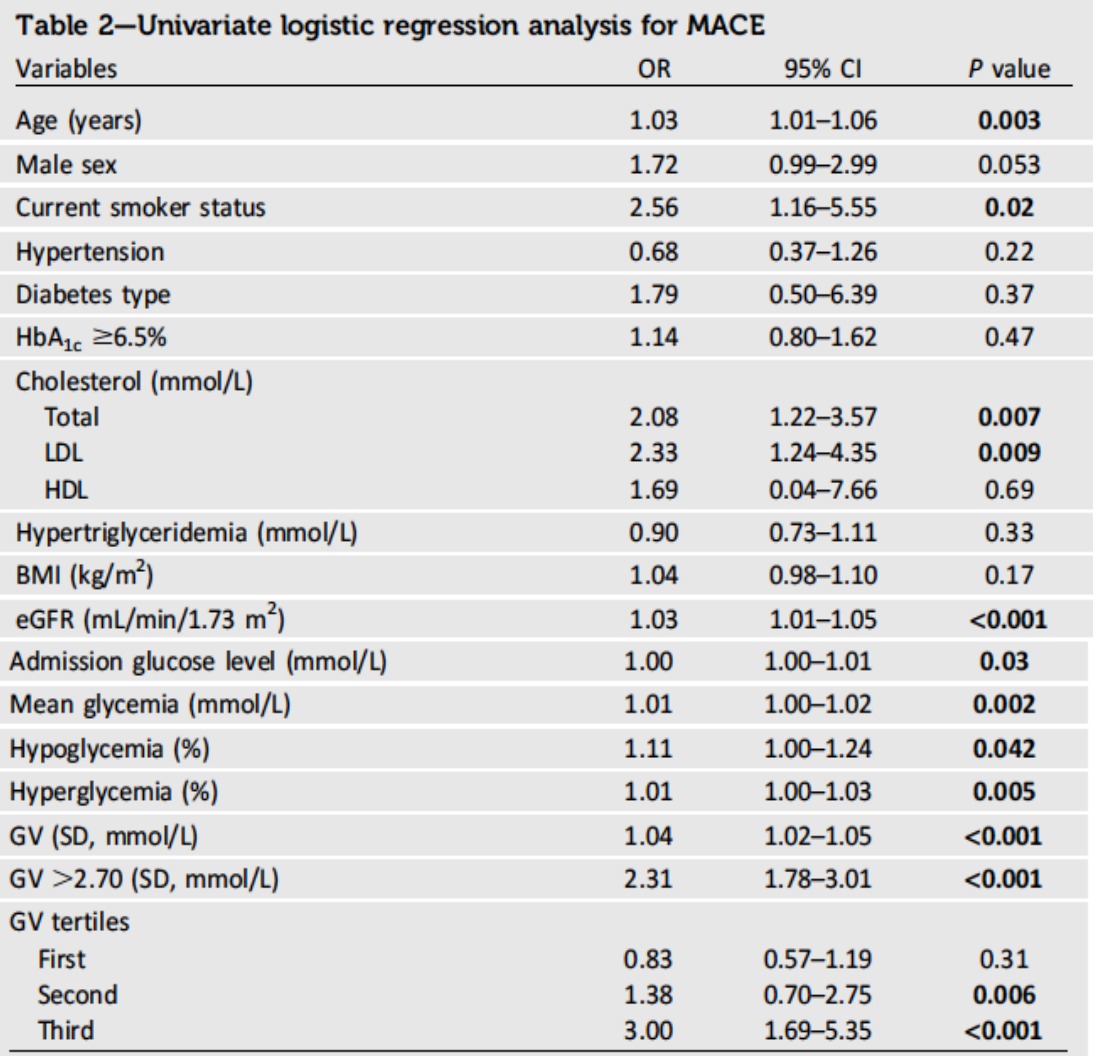

Diabetes Care 2019

Variabilité glycémique équivalente à

- Hypoglycémie
- Glycémie moyenne
- Glycémie à l'admission

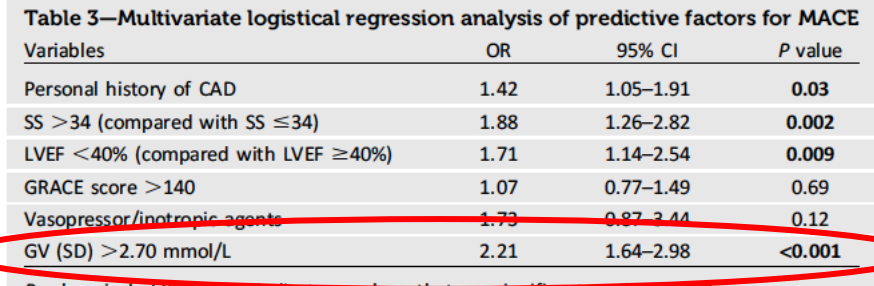

P values in boldface type indicate numbers that are significant at the 95% CI.

 $\epsilon$ 

# **OBJECTIF DE LA RECHERCHE**

# **Rechercher une relation entre glycémie à l'admission/variabilité glycémique et pronostic**

**"Design" : Etude observationnelle sur données rétrospectives présentes dans les entrepôts de données de santé.**

**Evénements cliniques :** décès hospitalier

**Données d'intérêt - exposition**

- **Variabilité glycémique** (≥ 3 données dans les 72 heures suivant admission)
- Statut diabétique, pour stratification
- Autres variables cliniques ou biologiques dont créatininémie, K+, Na+, ...
- Effet des différentes thérapeutiques (notamment hypoglycémiantes)

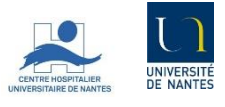

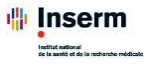

# **MATERIEL ET METHODE**

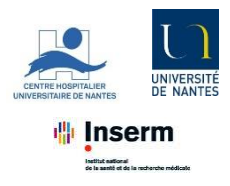

### **Principaux critères d'inclusion**

- Age  $\ge$  18 ans
- Hospitalisé dans l'un des 5 centres hospitaliers du groupe HUGO
	- Entre le 01/01/2011 et le 31/12/2019, *dans la limite des données disponibles*
	- Avec un GHM débutant par 05M09 « Insuffisance cardiaque état de choc circulatoire »
	- Avec ≥ 1 CRH/lettre de sortie/synthèse disponible associé à l'hospitalisation
	- Avec ≥ 1 valeur de glycémie disponible à l'admission
- Dont le traitement des données est autorisé dans les limites approuvées par la CNIL

### **Principaux critères de non-inclusion**

Personne ayant manifesté sa volonté de ne pas voir ses données utilisées à des fins de recherche par l'établissement

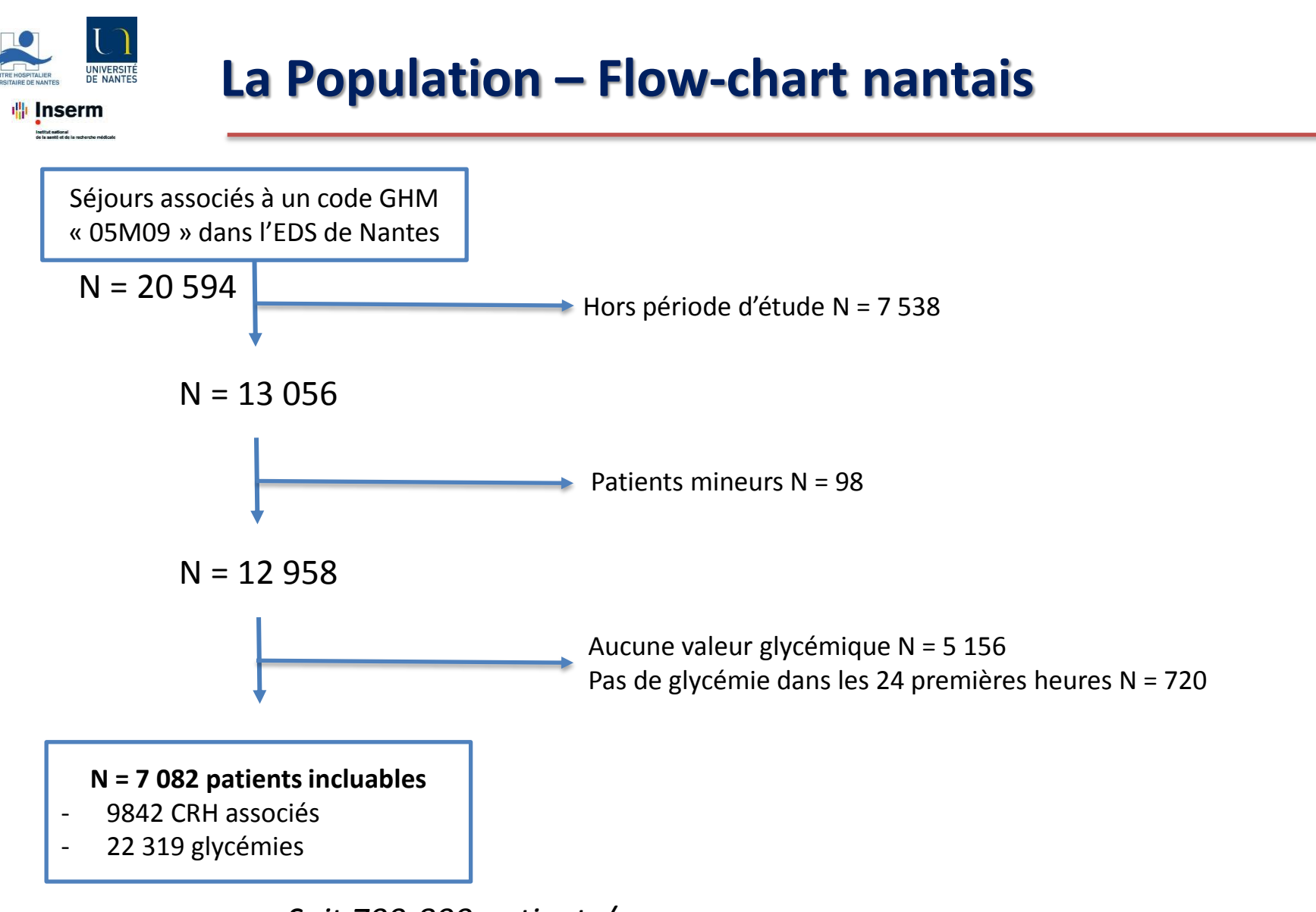

*Soit 700-800 patients/an*

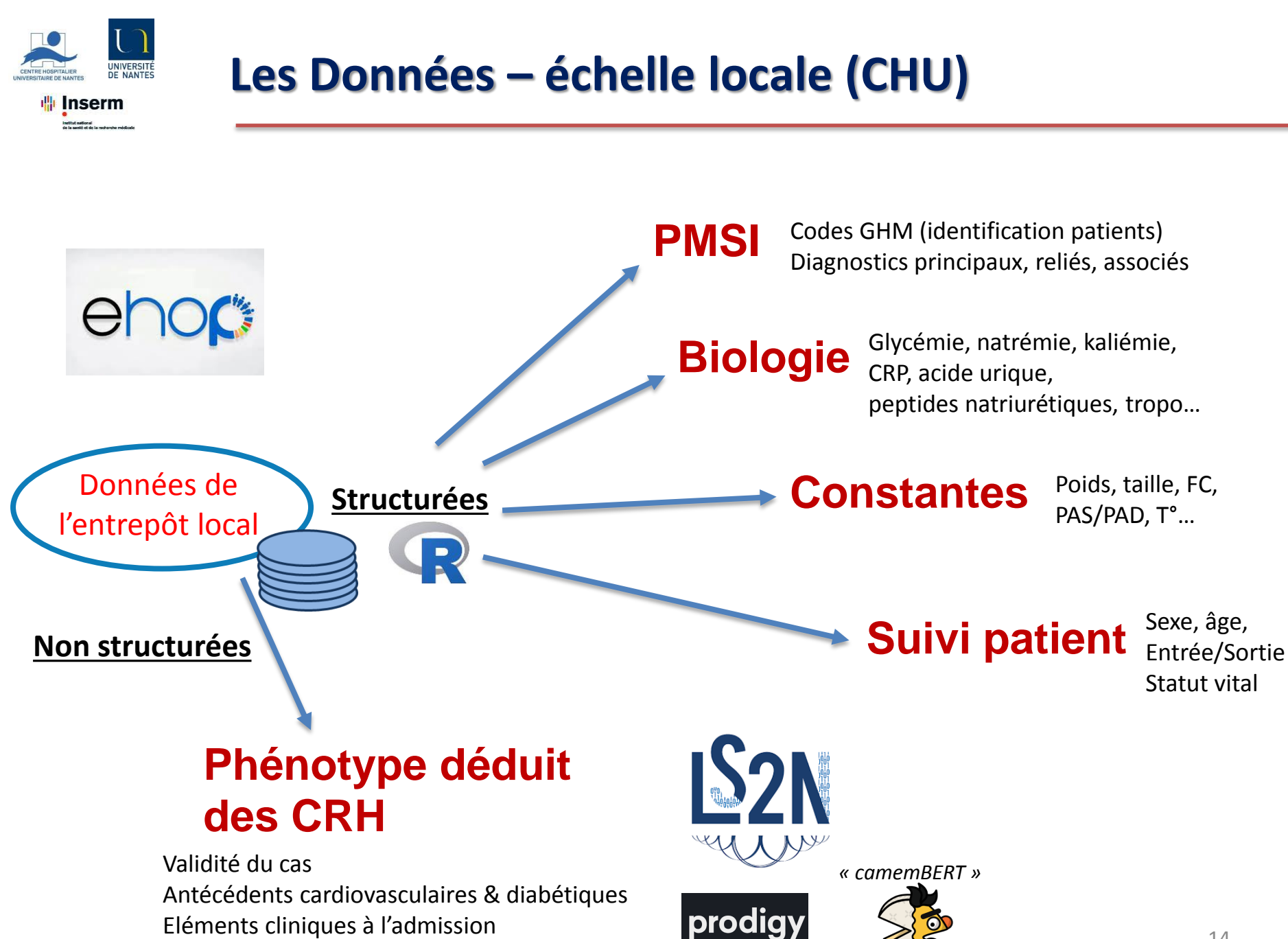

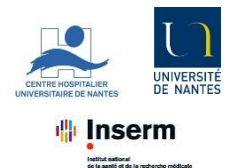

# **Les Données – échelle HUGO**

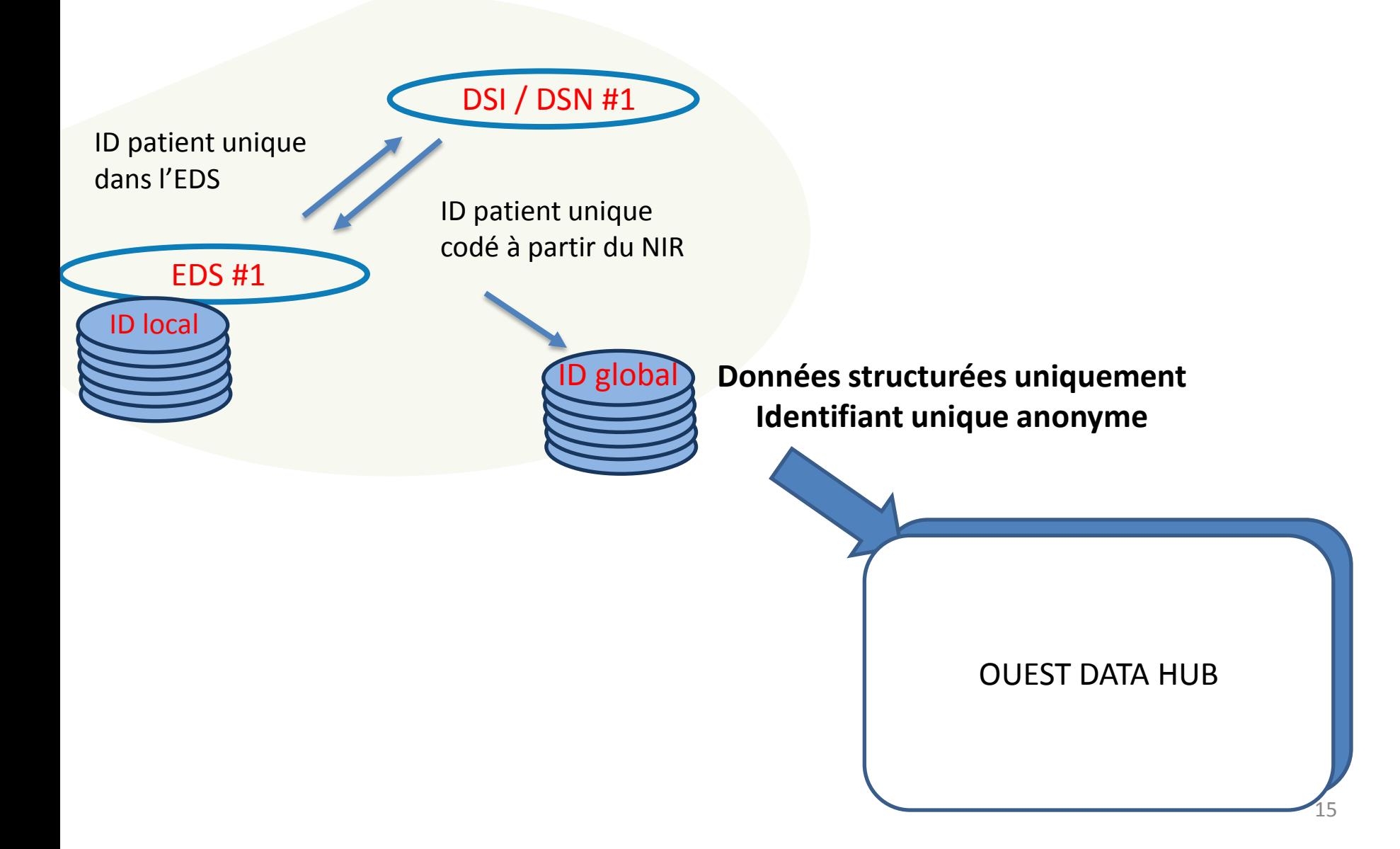

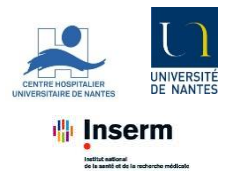

# **Les Données – Qualité**

# **Représentation temporelle d'une donnée qualitative**

- Biomarqueur à l'échelle d'une population données simulées, ici glycémie de distribution gaussienne
- Nombre de dosages : progression logarithmique f°(mois)
- Valeurs : point de rupture à 33 mois

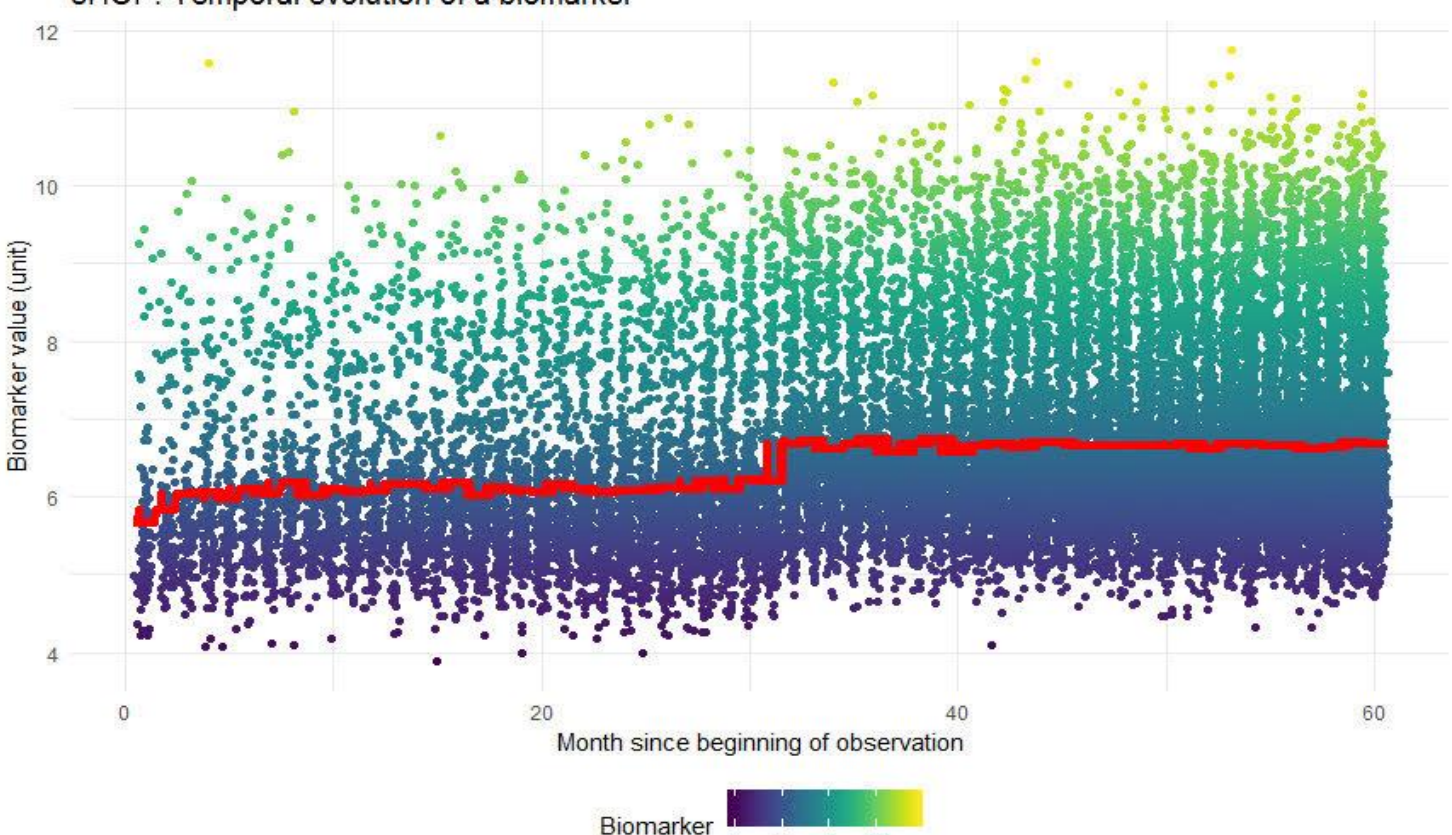

8 10

eHOP: Temporal evolution of a biomarker

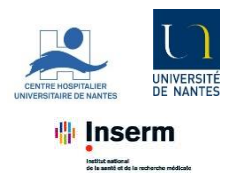

**Les Données – Approche TALN**

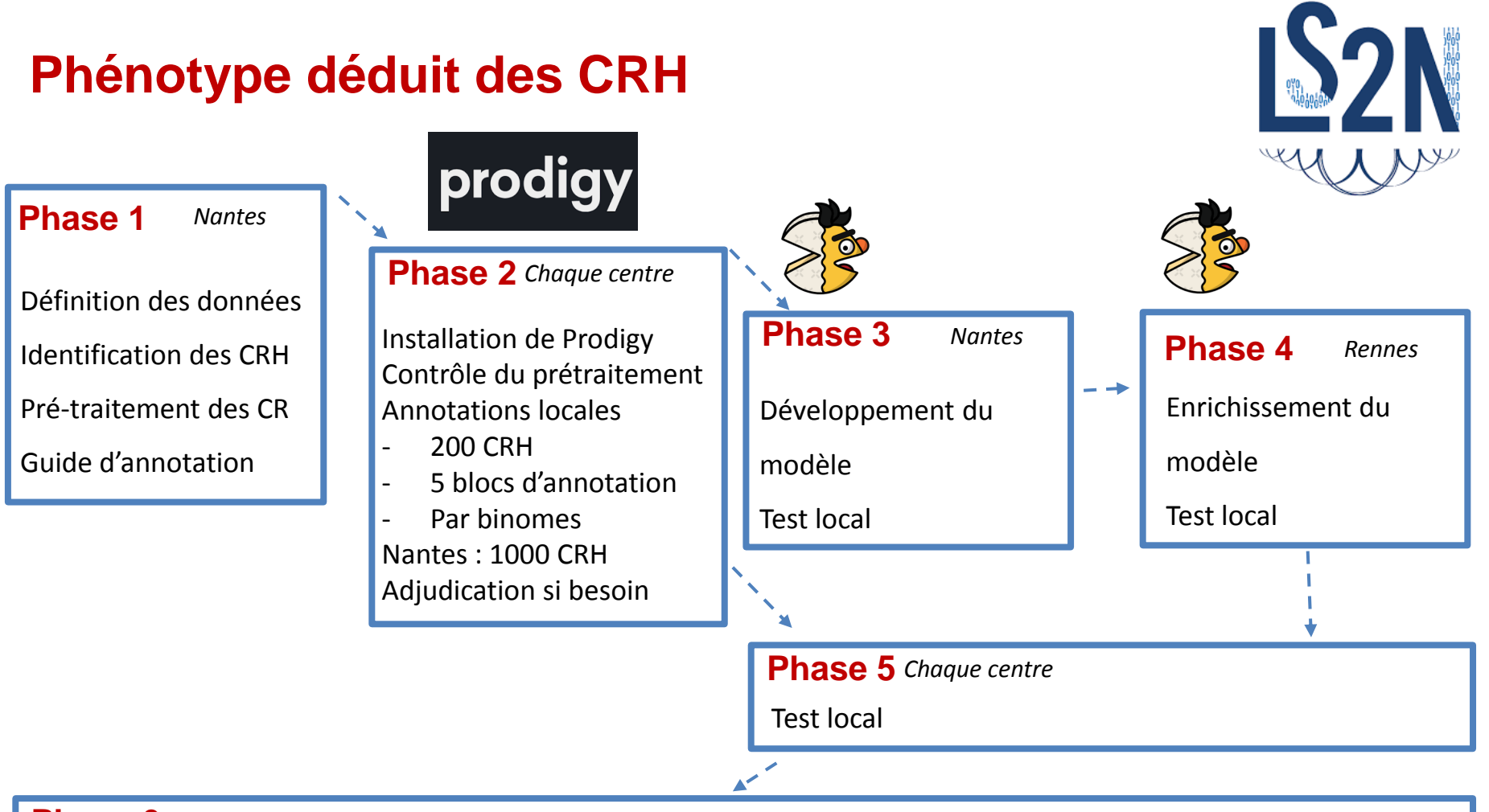

#### **Phase 6** *Tous les centres*

Application du modèle à l'ensemble de la base => structuration des données patient

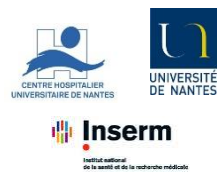

# **Implication des cliniciens #1 : annotation**

# **DANS CHAQUE CENTRE**

### **4 cliniciens (2 diabéto / 2 cardio) relisent des CR et sélectionnent les informations clés sur 5 blocs de données**

- Eligibilité (ICA confirmée O/N), date d'admission, traitement
- ATCD CV
- ATCD respiratoires / diabète
- Données cliniques à l'admission et première FEVG
- ATCD ACFA et déclenchement de l'ICA

### **2 couples de binomes à constituer dans chaque centre**

- Annotation par un binome
- 200 dossiers par clinicien (2 ou 3 blocs)
- Si discordance, alors confrontation entre membres du binome
- Décision commune
- Si discordance persiste, avis d'un comité inter-régional

### **Mise à disposition des programmes : selon disponibilité des CDC**  Date limite espérée - 1er Octobre 2021

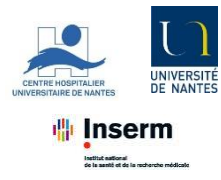

# **APRÈS MISE EN COMMUN DES DONNÉES**

- Confrontation des données (qualité de la base)
- Discussion sur analyses
- Écriture de l'article
- Valorisation de la publication

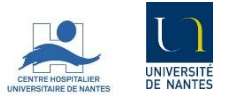

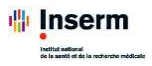

# **RESUME**

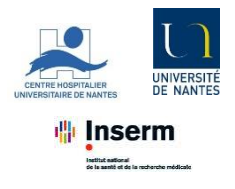

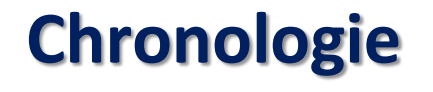

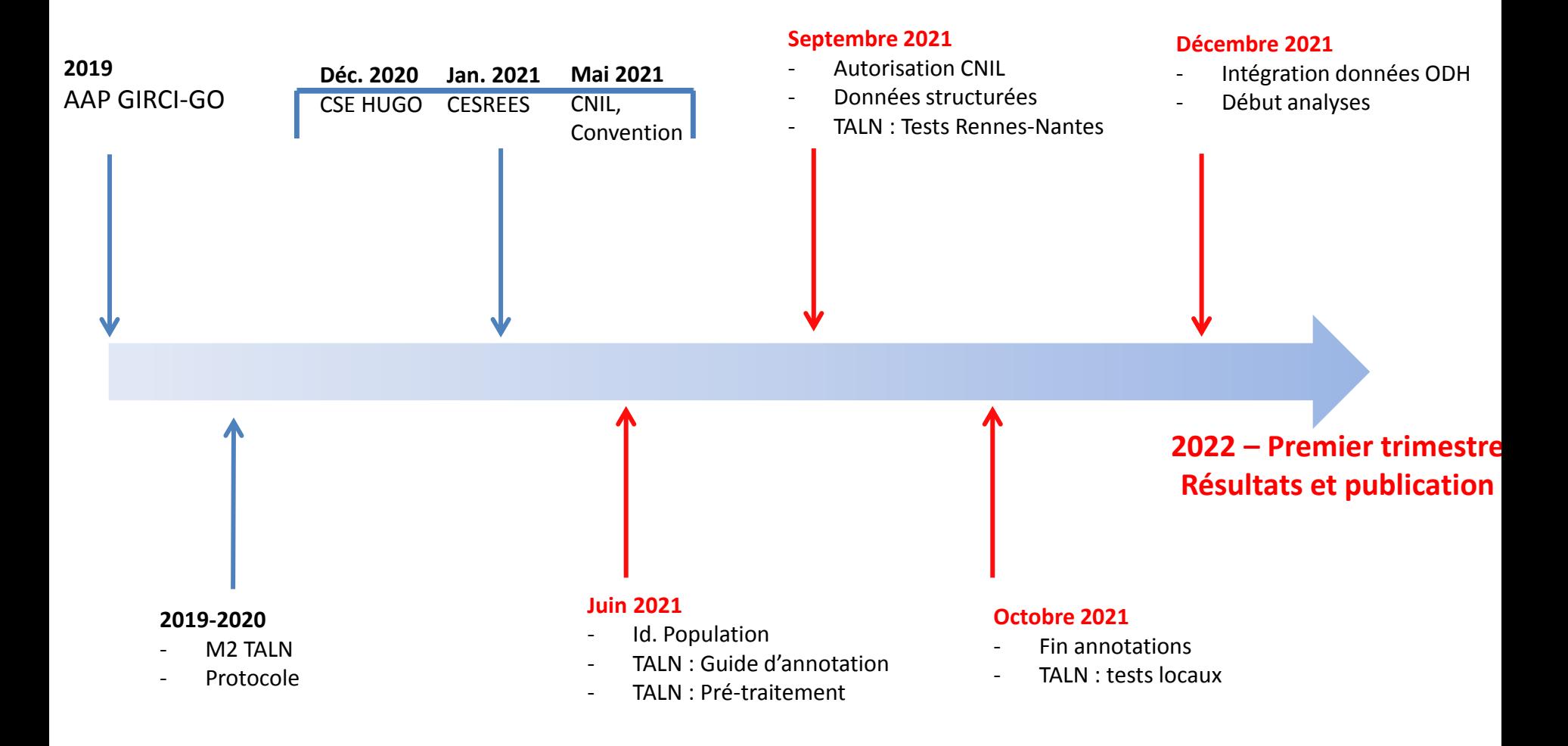

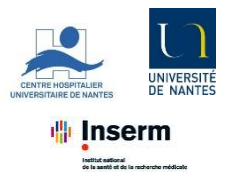

# **Quel est le rôle de chacun ? (1/2)**

### **Les CDC (Centres de Données Cliniques)**

- eHOP : flux nécessaires disponibles
- Version eHOP CNIL compatible
- PMSI, Biologie (mapping LOINC), CR d'intérêt (mapping RiCDC), Anthropométrie (facultatif)
- Appariement décès INSEE

#### Pour la qualité

- Population : Diagramme de flux local
- Données : Produire les figures pour les biomarqueurs

#### Pour les données

- Application/adaptation locale du script
- Identifiant unique via DSI/DSN

#### Pour le TALN

- Mise à disposition de l'échantillon des CRH sur serveur local
- Superviser l'annotation locale :
	- $\triangleright$  Déploiement de Prodigy
	- $\triangleright$  Revue des discordances locales, avec Nantes
- Tester localement le modèle de TALN
- Appliquer le modèle à l'ensemble des CRH

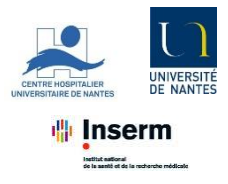

# **Quel est le rôle de chacun ? (1/2)**

**Tous les acteurs** Contribution aux analyses et à la publication

### **Biologistes**

Expertise locale données de biologie Appui CDC / mapping LOINC si besoin

### **Cardiologues et Diabétologues**

Appui CDC pour valider l'identification des patients et des CRH d'intérêt Annotation des CRH (200/centre) Adjudication si discordance d'annotation

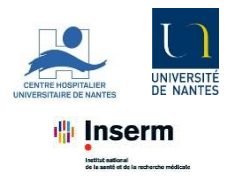

# **CONCLUSION - Retombées du projet**

### **GAVROCHE est un projet « démonstrateur »**

#### **En lien avec l'objectif de l'étude**

La variabilité glycémique comme élément pronostic dans l'ICA

Etude des autres variabilités biologiques

Identification des patients & évaluation de la qualité de cette identification

#### **En lien avec le TALN**

Mise en place du « Pipeline »

Logiciel d'annotation

Capitalisation de la base d'annotation, qui pourra servir d'autres projets (non exclusivement cardio/bio/diabéto)

#### **Conduite de projet, éthique et réglementaire**

Démarche collective : mise en rapport de tous les acteurs,

investigateurs, différentes disciplines et différents CHU

Retour d'expérience, Temps de réalisation d'un projet « simple »

Circuit réglementaire : CSE, CESREES, CNIL

Mise en place des conventions, aspects juridiques

Identification des décès non hospitaliers suite appariement INSEE

#### **Données et autre projets HUGO-ODH**

« Preuve de Concept » des projets inter-régionaux Mise à l'épreuve des nomenclatures : CR, biologie Circuit NIR, dédoublonnage malgré la dé-identification « forte » Identification des décès non hospitaliers suite appariement INSEE Valorisation de cette typologie de publication

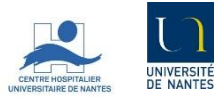

**业 Inserm** |<br>| setitut aatlonal<br>| de la senité et de la recherche médicale

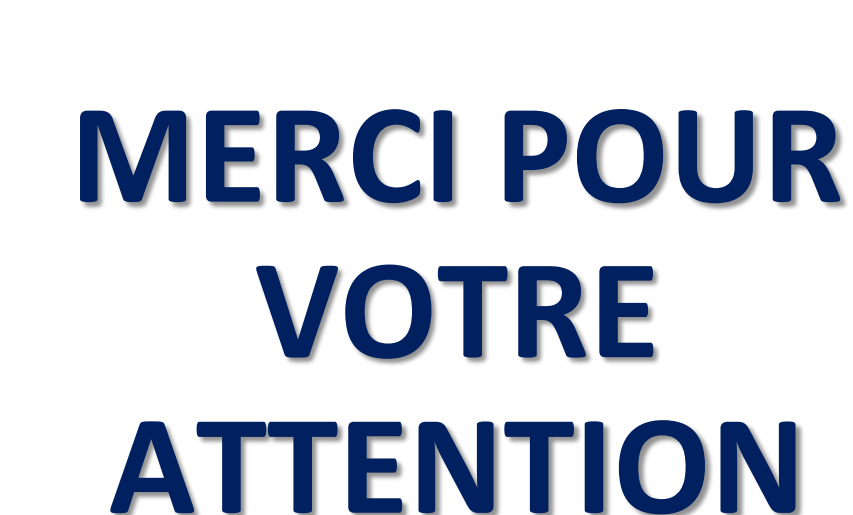